# TIN HỌC ĐẠI CƯƠNG Bài 6. Phần mềm trình chiếu *Bùi Trọng Tùng, SoICT, HUST*

1

2

## Nội dung

- 1. Giới thiệu chung về Microsoft Powerpoint
- 2. Một số quy tắc soạn thảo trang trình chiếu
- 3. Định dạng trang trình chiếu
- 4. Soạn thảo nội dung trang trình chiếu
- 5. Sử dụng hiệu ứng trên trang trình chiếu

## Nội dung

- 1. Giới thiệu chung về Microsoft Powerpoint
- 2. Một số quy tắc soạn thảo trang trình chiếu
- 3. Định dạng trang trình chiếu
- 4. Soạn thảo nội dung trang trình chiếu
- 5. Sử dụng hiệu ứng trên trang trình chiếu

## Microsoft Powerpoint 2016 • **Là một chương trình trình chiếu** được dùng để trình bày thông tin trực tiếp trước người khác • Chức năng chính • chức năng biên tập để gõ và tạo định dạng chữ • chức năng chèn và điều chỉnh khuôn hình đồ họa • chức năng chiếu slide để thể hiện nội dung 4

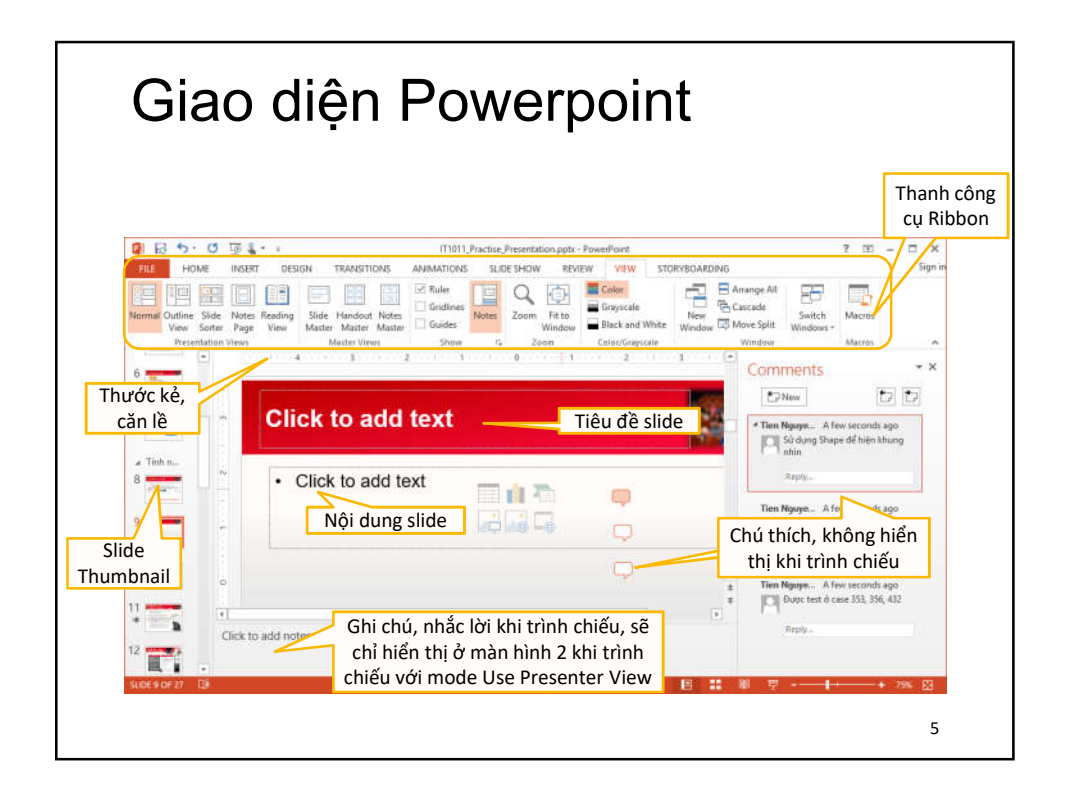

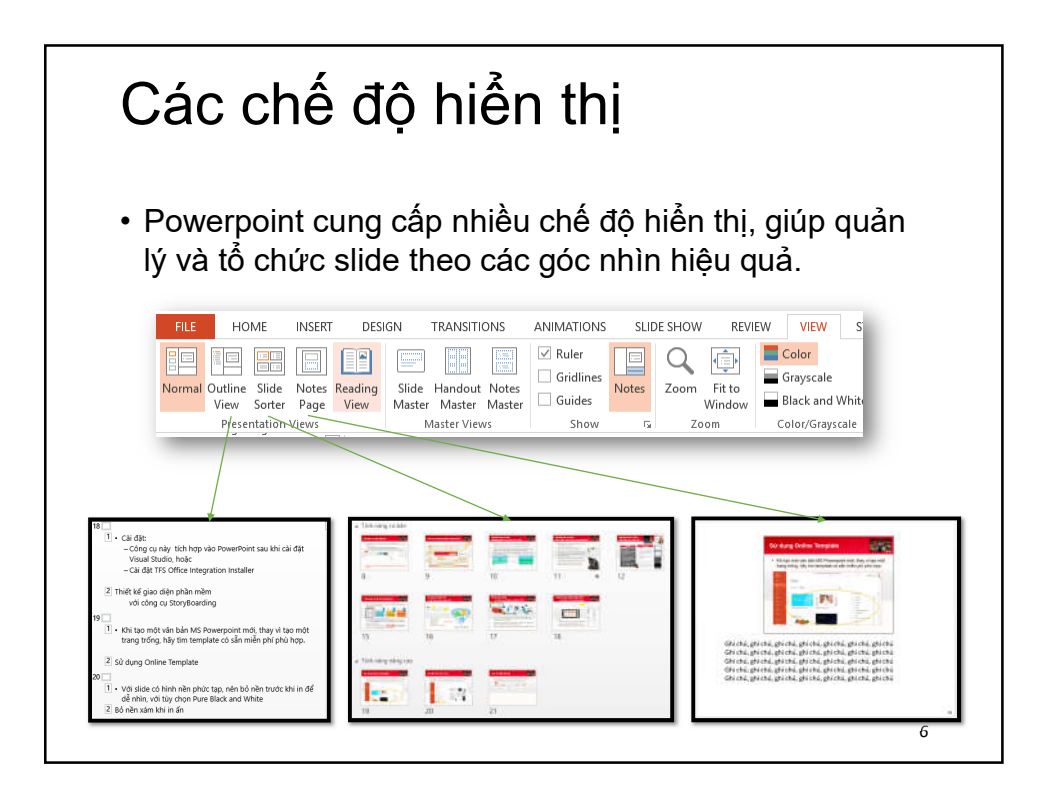

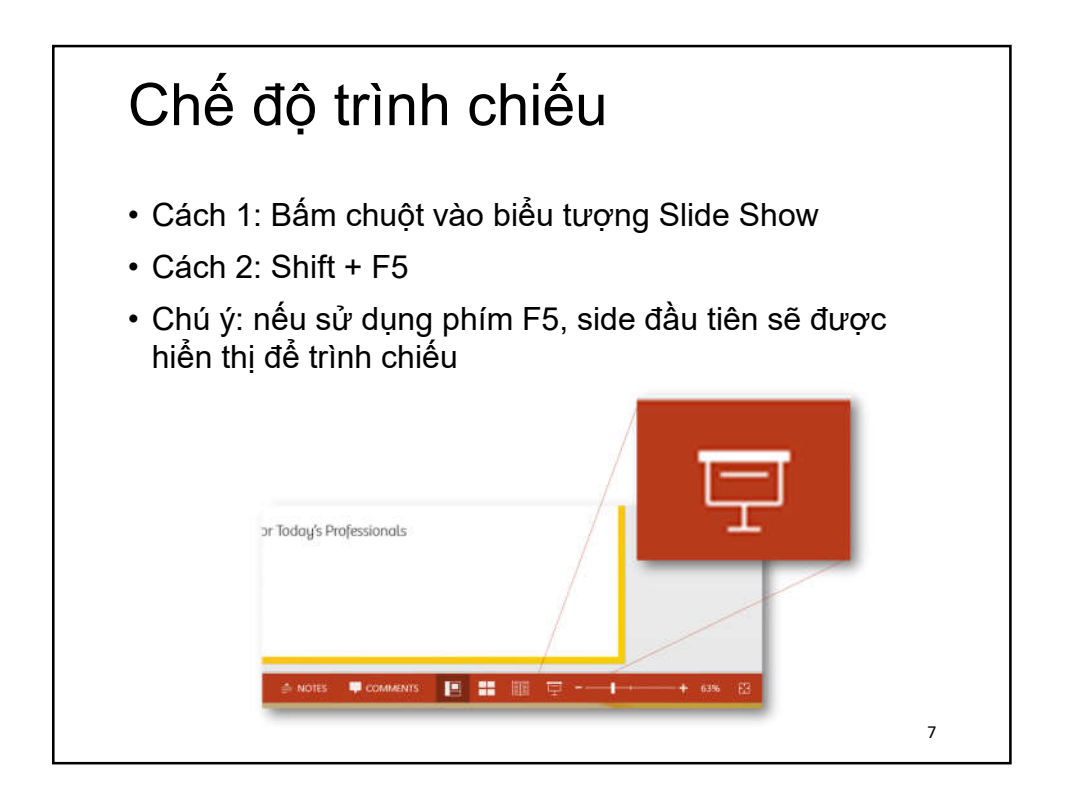

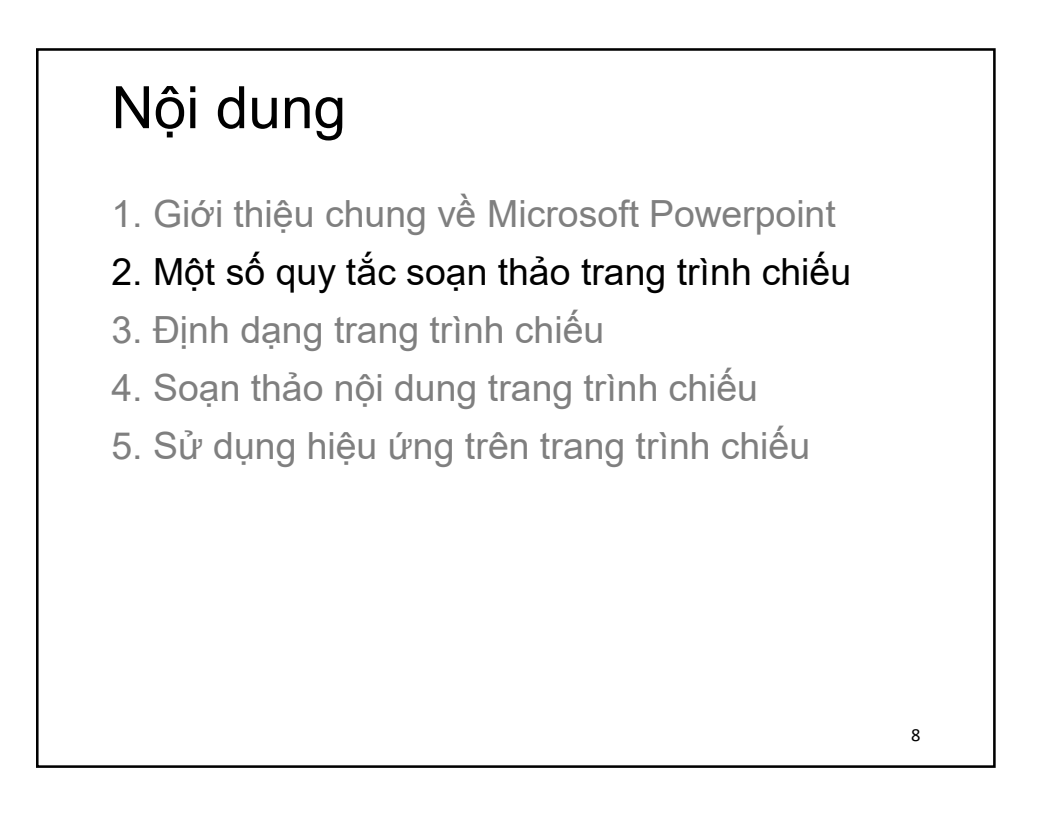

## Một số quy tắc

- Mỗi hình ảnh giúp hình thành khái niệm trong đầu người nghe nhanh hơn nhiều so với dùng từ dài dòng.
- Sử dụng hình ảnh để mô tả trong slide, sử dụng từ ngữ để giải thích thêm.
- Đừng quá 7 gạch đầu dòng mỗi slide
- Nên dùng câu ngắn
- Gom nội dung thành các nhóm nhỏ

### Nền sáng hay nền tối

#### **Nền tối**

- Đặc biệt
- Tốt cho mắt
- Nên sử dụng nền có màu xanh dương, xanh lục, đen, và xám
- Hiệu quả với phòng tối
- Hầu hết các phòng họp có trên 50 người thì nên để ánh sáng yếu
- Có thể dùng chức năng bỏ nền tối trước khi in ra giấy để khỏi tốn mực.

#### **Nền sáng**

- Phổ biến
- Dễ tạo các hiệu ứng ảnh
- Hiệu quả với phòng sáng, nhưng không được quá rực rỡ.
- Nên dùng nền trắng hoặc xám nhạt.

### Phong cách nhất quán

- Chỉ dùng một *font chữ cho một loại nội dung*.
- Không sử dụng dạng gạch chân: rất khó nhìn.
- Mở rộng hơn: kiểu trình bày, dạng ảnh, tone màu nên đồng nhất.

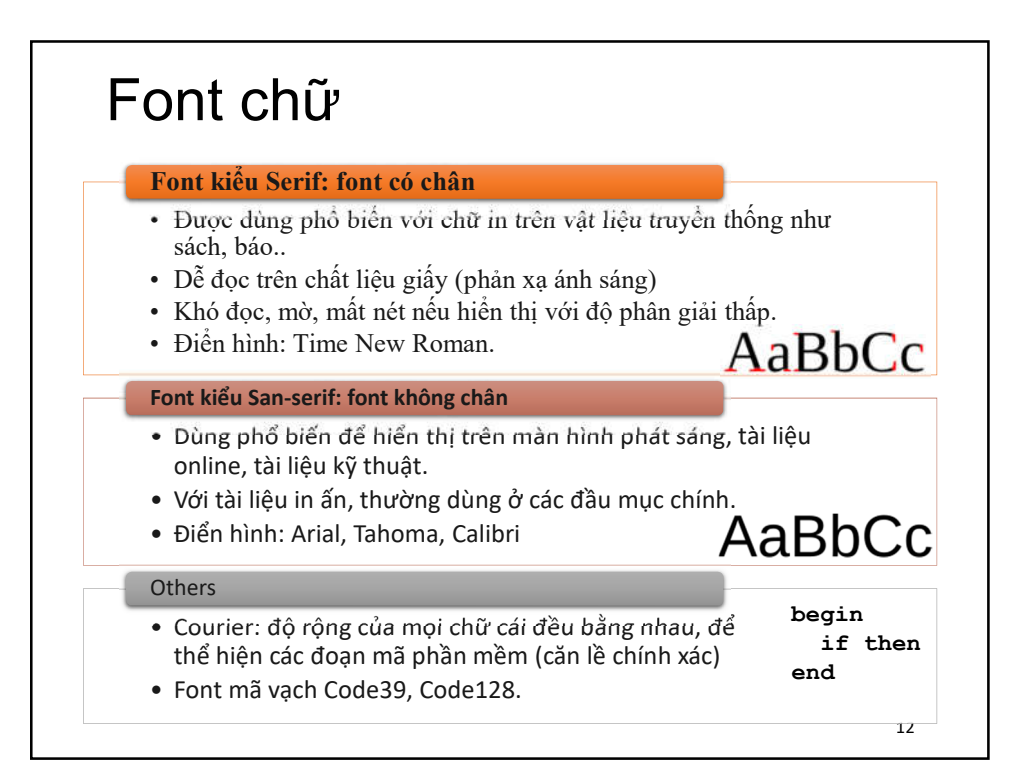

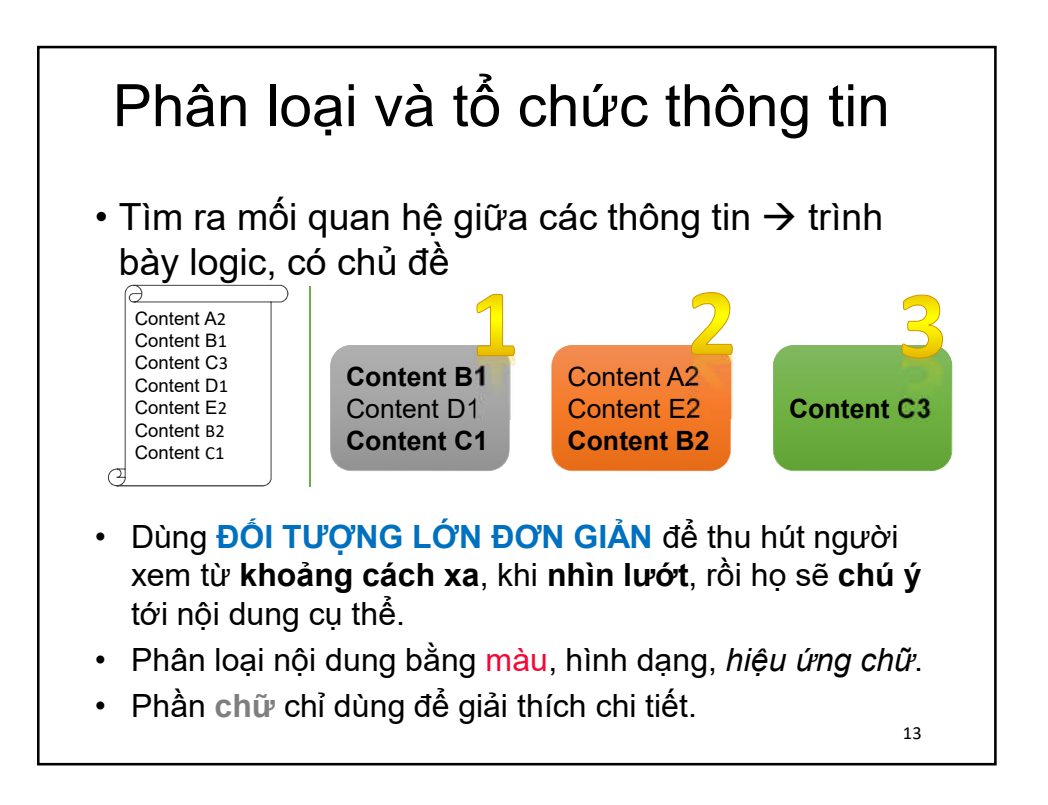

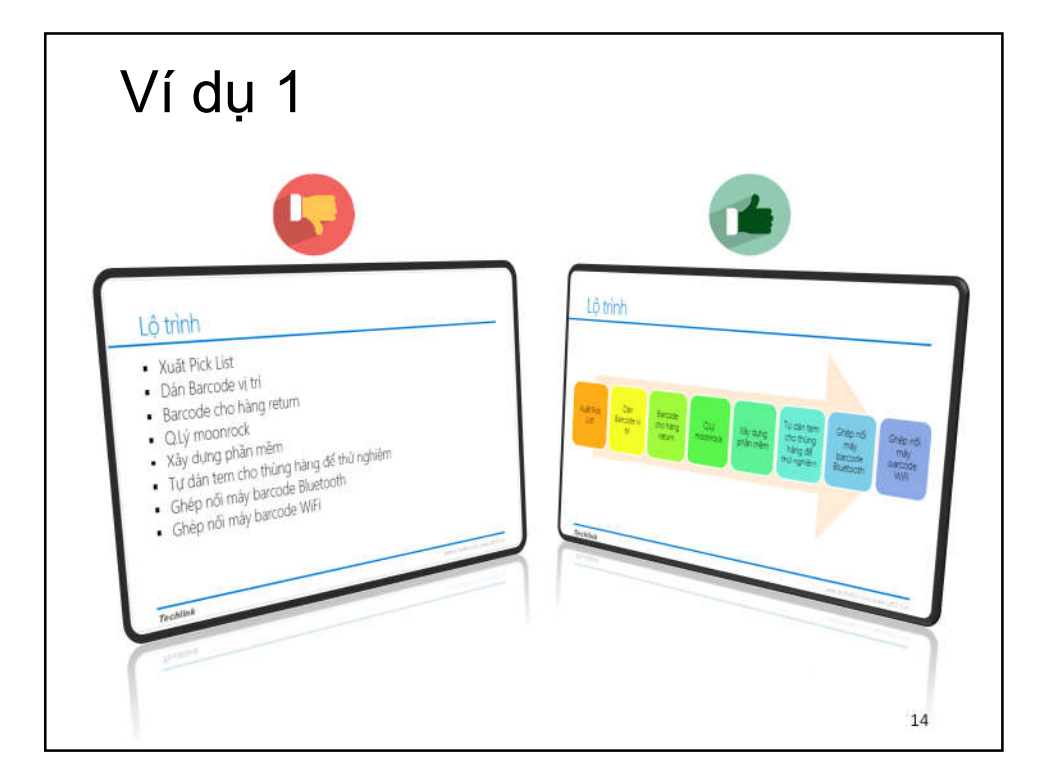

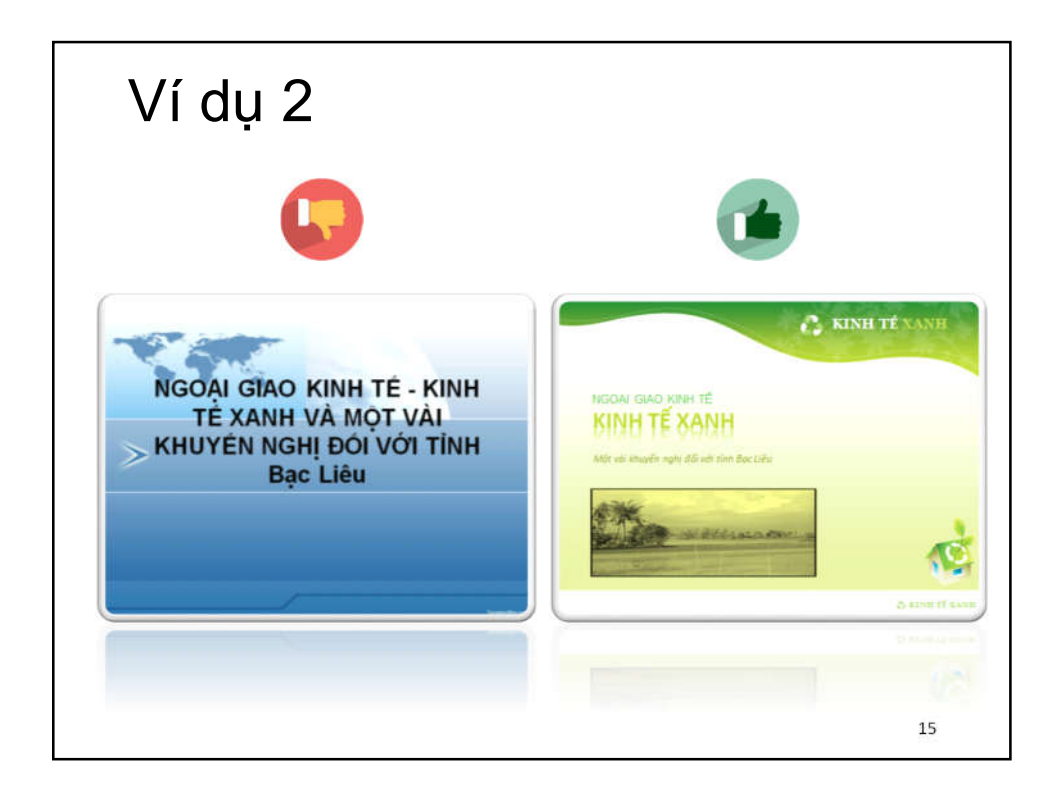

## Nội dung 1. Giới thiệu chung về Microsoft Powerpoint 2. Một số quy tắc soạn thảo trang trình chiếu 3. Định dạng trang trình chiếu 4. Soạn thảo nội dung trang trình chiếu 5. Sử dụng hiệu ứng trên trang trình chiếu 16

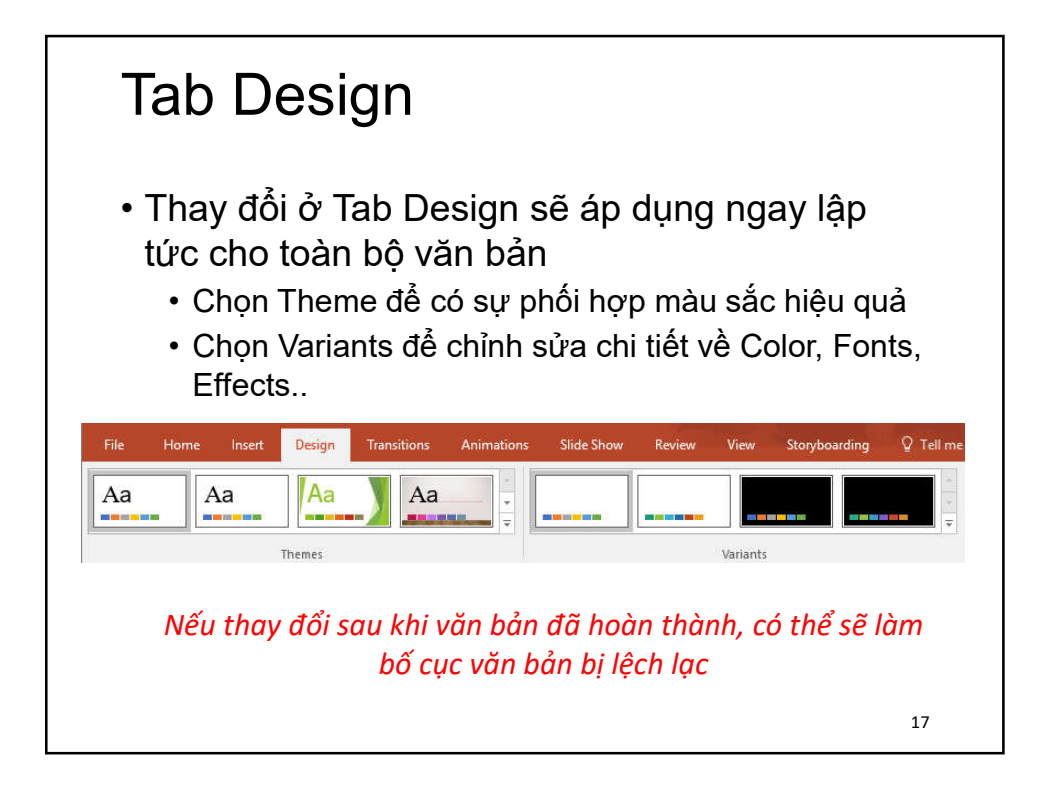

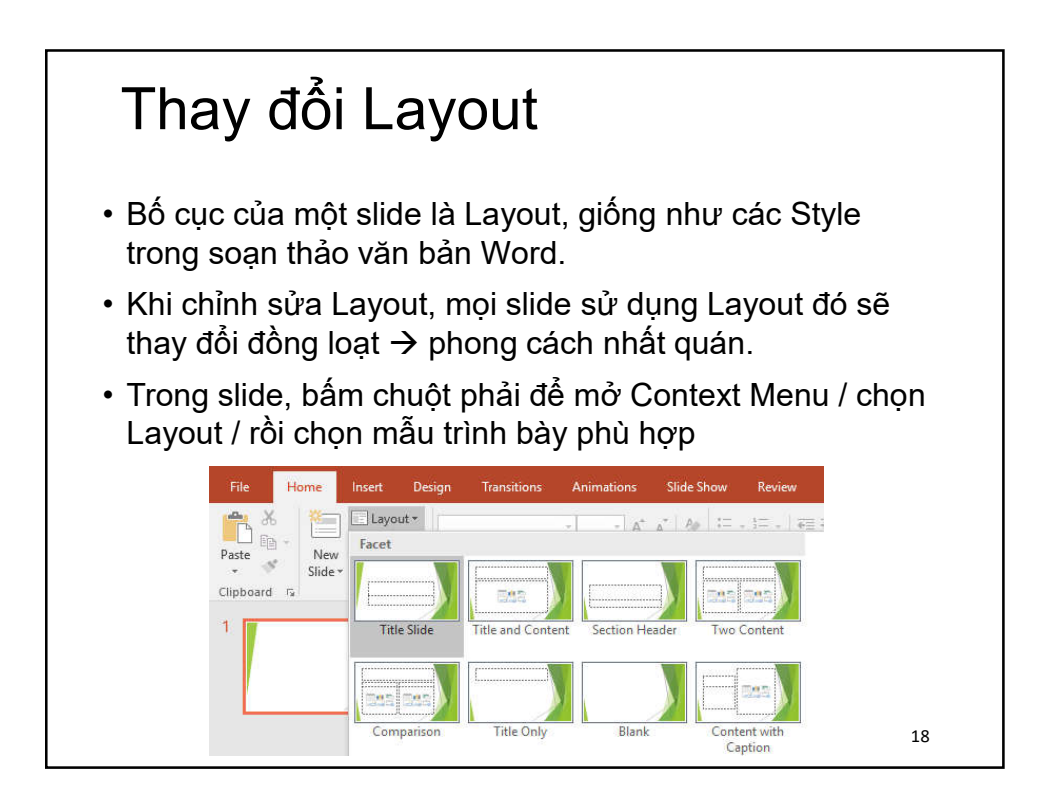

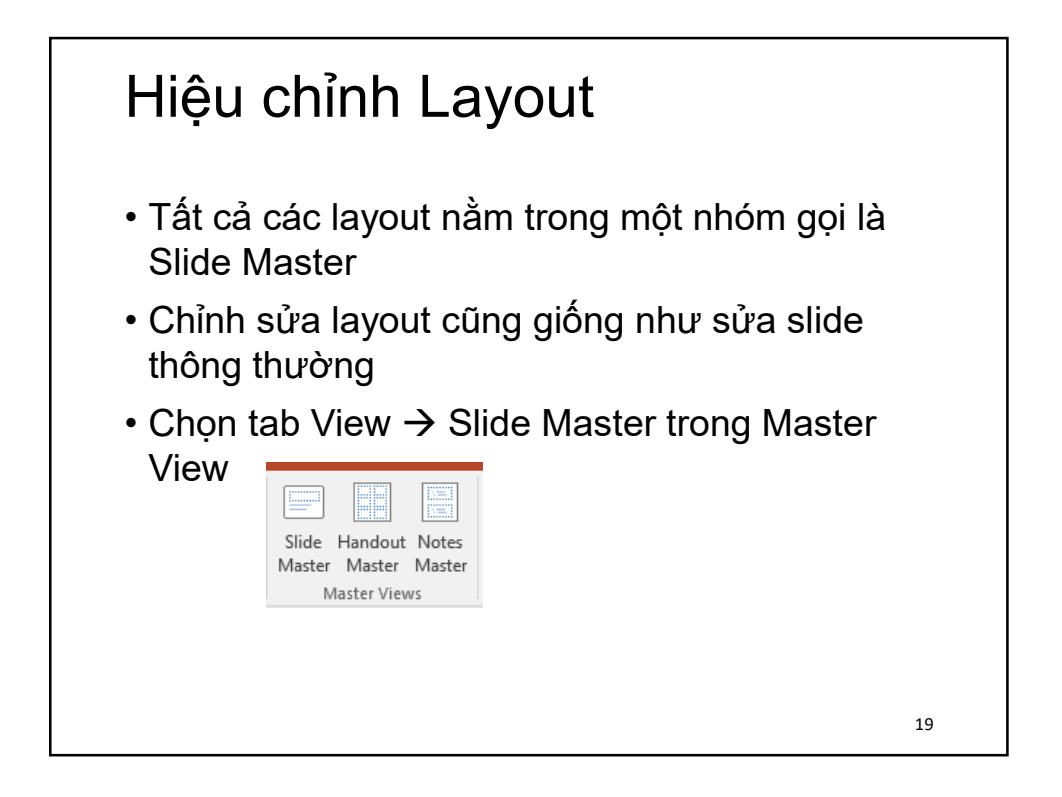

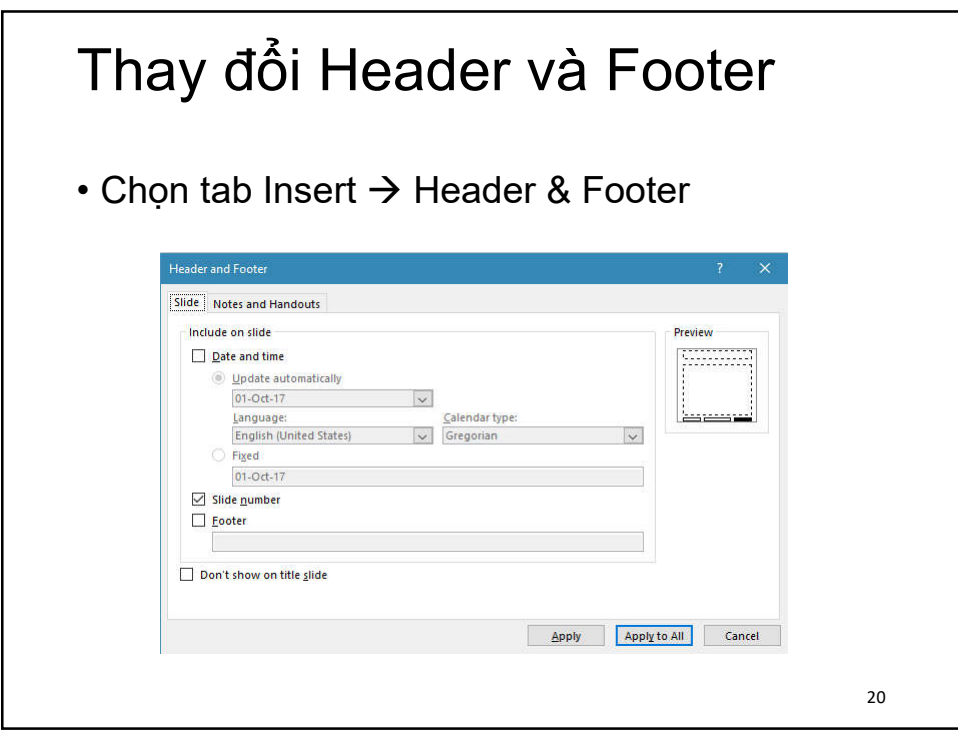

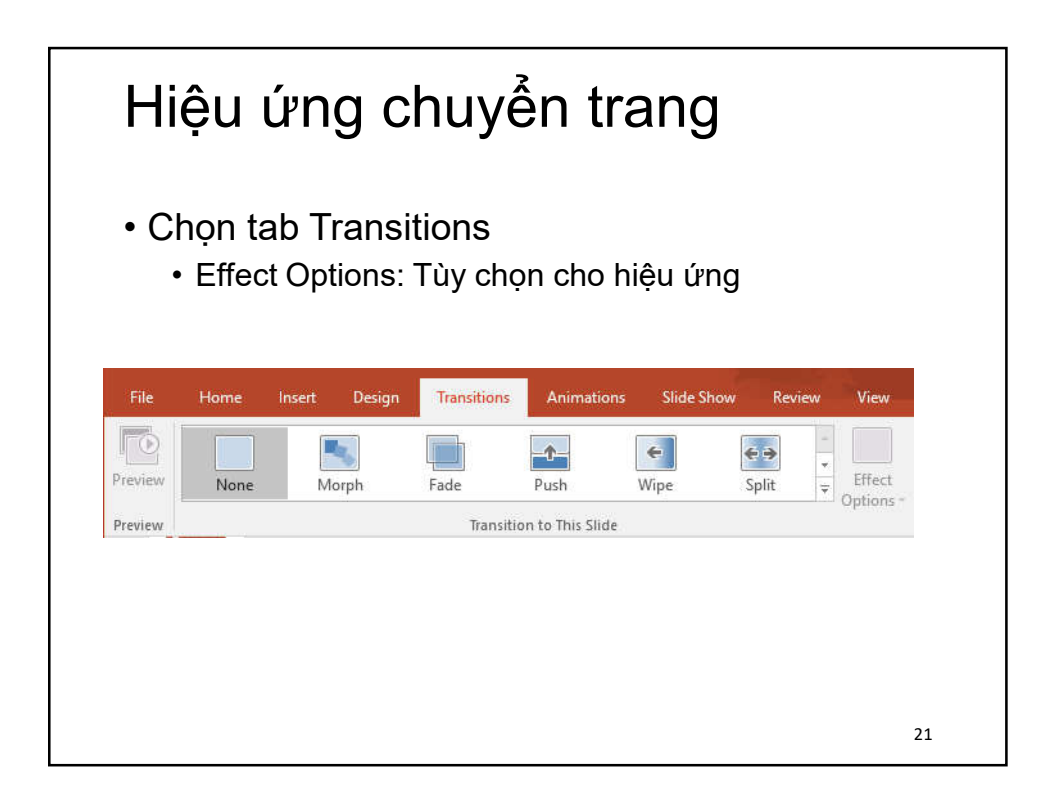

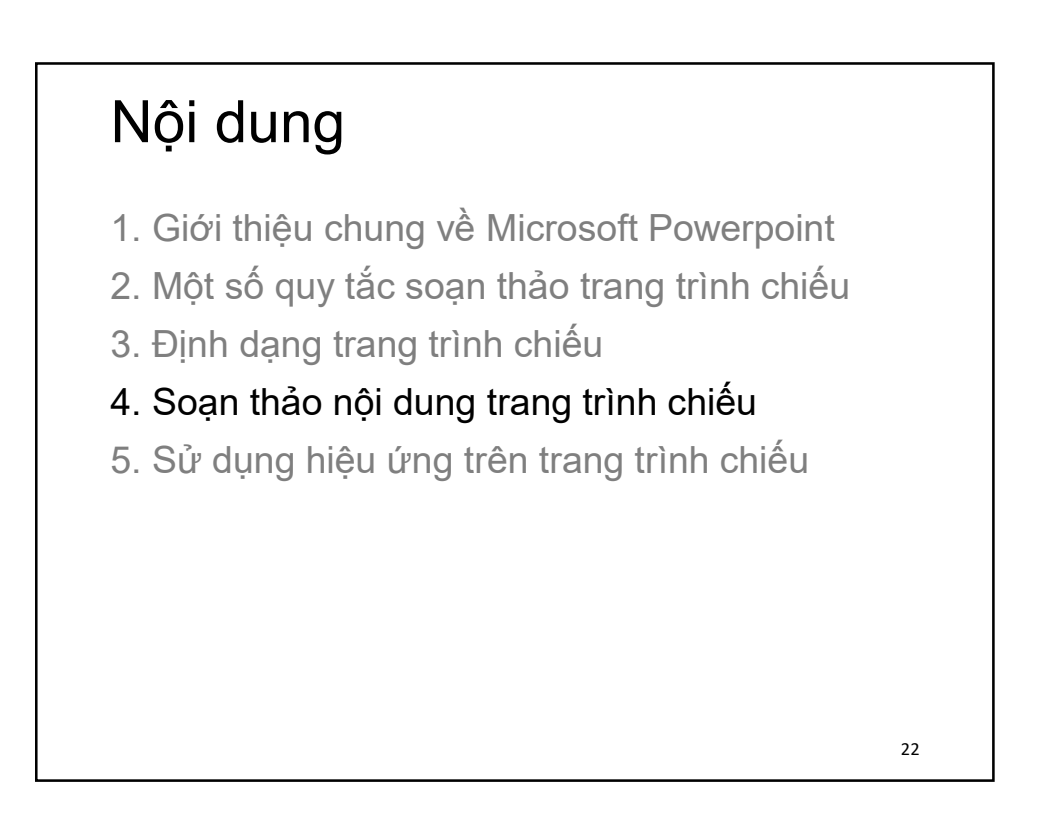

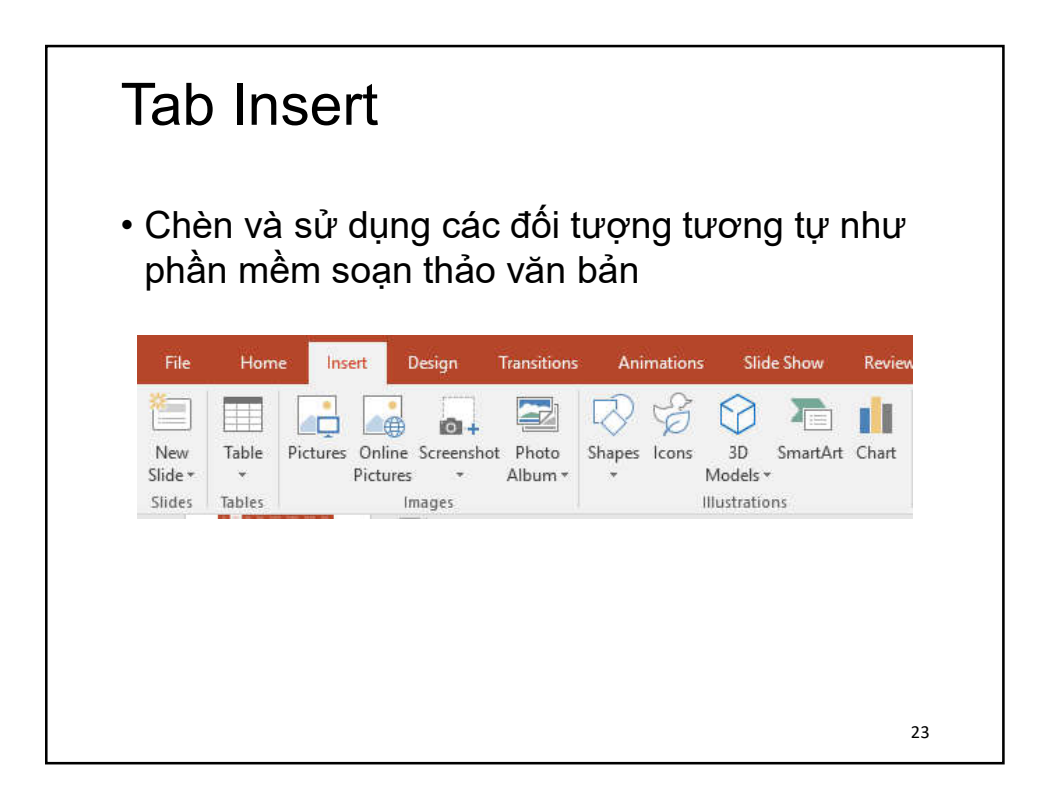

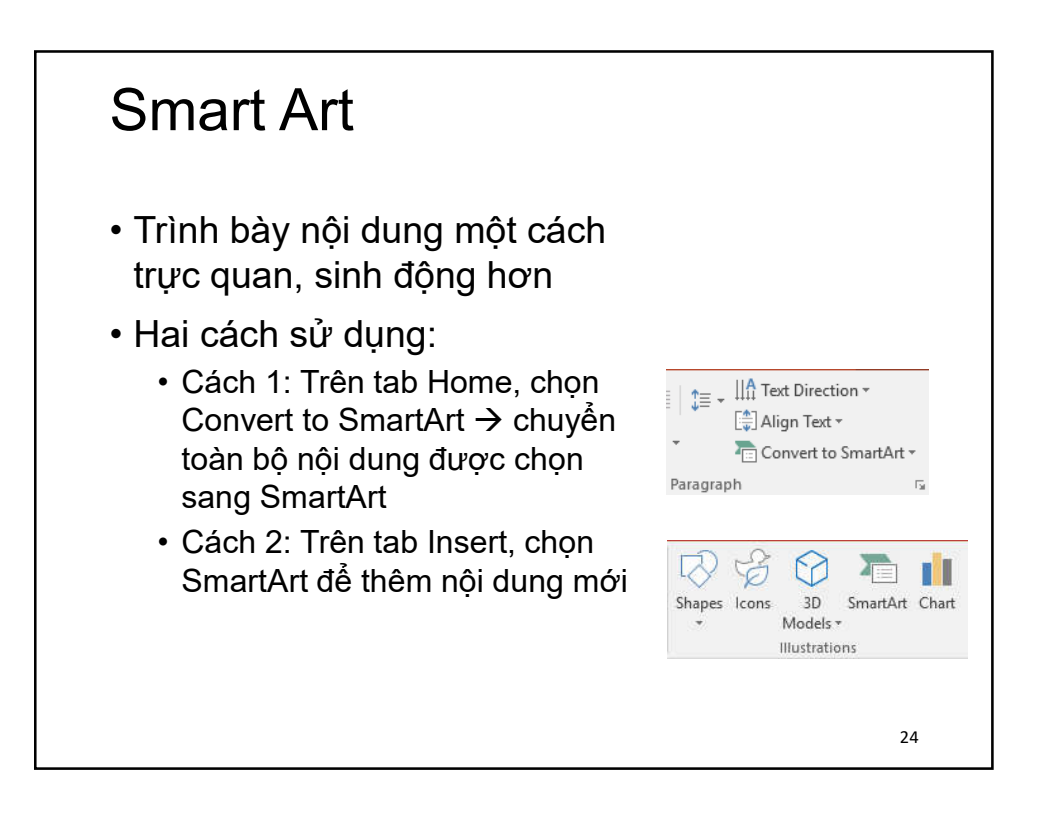

## Nội dung

- 1. Giới thiệu chung về Microsoft Powerpoint
- 2. Một số quy tắc soạn thảo trang trình chiếu
- 3. Định dạng trang trình chiếu
- 4. Soạn thảo nội dung trang trình chiếu
- 5. Sử dụng hiệu ứng trên trang trình chiếu

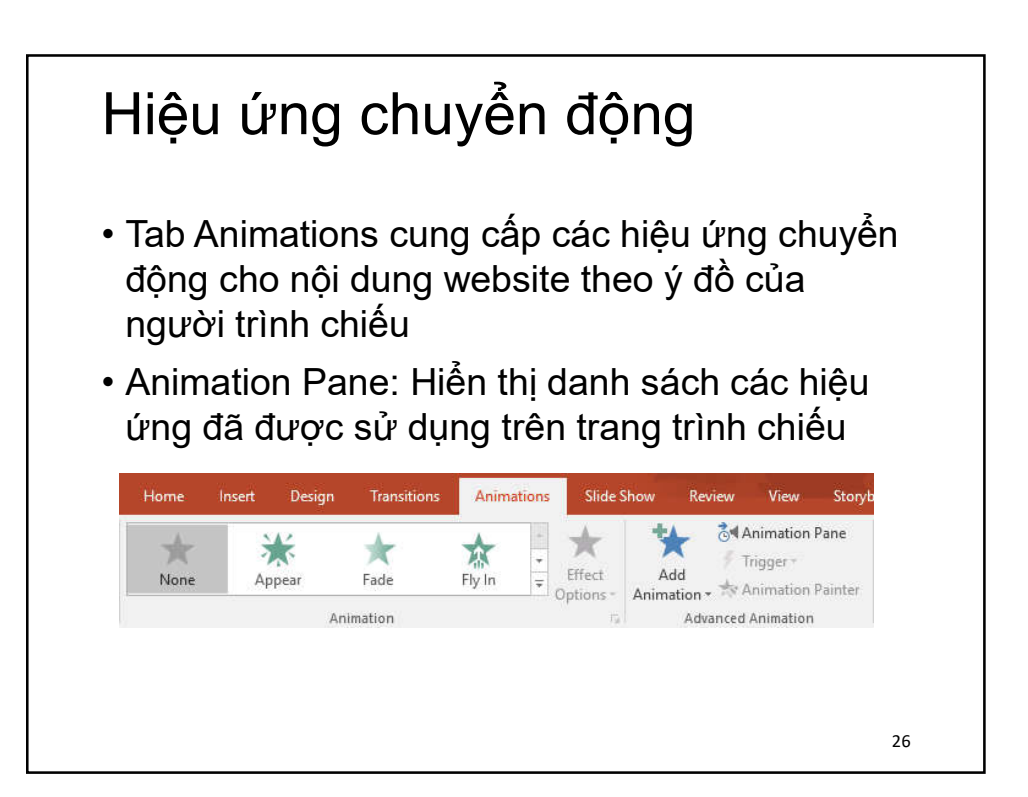

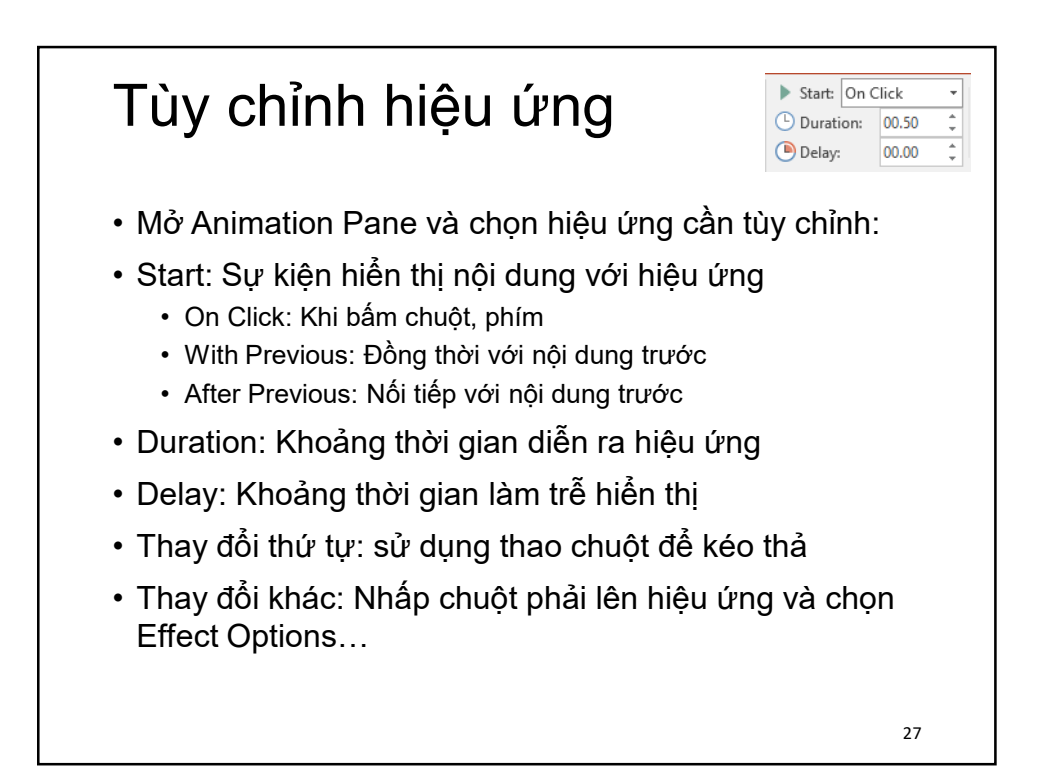